Министерство культуры российской федерации Федеральное государственное бюджетное образовательное учреждение высшего образования Сибирский государственный институт искусств имени Дмитрия Хворостовского

> УТВЕРЖДАЮ: Заведующий кафедрой «Дизайн» JIHBAK E. E. Luce  $\overline{r}$ мая 2021 г.  $\langle 18 \rangle$

#### РАБОЧАЯ ПРОГРАММА ДИСЦИПЛИНЫ

#### **СКЕТЧИНГ**

Уровень образовательной программы бакалавриат

Направления подготовки 54.03.01 Дизайн

Профиль Графический дизайн и иллюстрация

Форма обучения очная

Факультет Художественный

Кафедра Дизайн

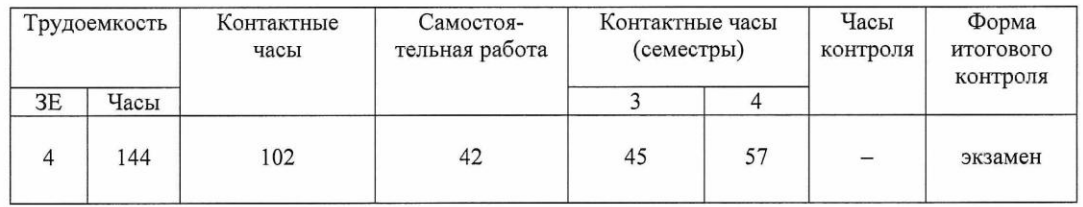

#### РАСПРЕДЕЛЕНИЕ ПО СЕМЕСТРАМ

Рабочая программа составлена в соответствии с требованиями федерального государственного образовательного стандарта высшего образования по направлению подготовки (специальность) 54.03.01 Дизайн, утвержденного Приказом Министерства образования и науки Российской Федерации N 1015 от 13 августа 2020г.

Рабочая программа дисциплины разработана и утверждена на заседании кафедры. Протокол №10 от 18.05.2021г.

Разработчики: профессор, кафедра «Дизайн»

Зав. кафедрой профессор, кафедра «Дизайн»

Ливак Степан Степанович

Куликов Владимир Михайлович

# **1. ЦЕЛИ И ЗАДАЧИ ИЗУЧЕНИЯ ДИСЦИПЛИНЫ**

#### **1.1 Цель преподавания дисциплины**

Цель дисциплины «Скетчинг» – формировать представления студентов о происхождении, свойствах и содержании современной иллюстрации, как одной из форм выражения дизайнерских компетенций, и о необходимости иллюстрации в творческом багаже графического дизайнера.

#### **1.2Задачи изучения дисциплины**

- Выработать понимание задач, стоящих перед иллюстратором, как изобразительных, так и нарративных, и дать широкий выбор инструментов для их решения.
- Подготовить к работе с новыми технологиями и носителями в разных отраслях иллюстрации.
- Дать фундаментальные знания в области иллюстрации и научить создавать неповторимые образы с присущими чертами авторского стиля.

# **2. МЕСТО ДИСЦИПЛИНЫ В СТРУКТУРЕ ОБРАЗОВАТЕЛЬНОЙ ПРОГРАММЫ**

Дисциплина «Скетчинг» изучается в течение 3 и 4 семестра на 2 курсе обучения. Форма итогового контроля по дисциплине – экзамен в конце каждого семестра обучения. Входные знания и умения обучающегося соответствуют компетенциям, приобретенным в процессе обучения в художественном вузе и подтвержденным на вступительном экзамене.

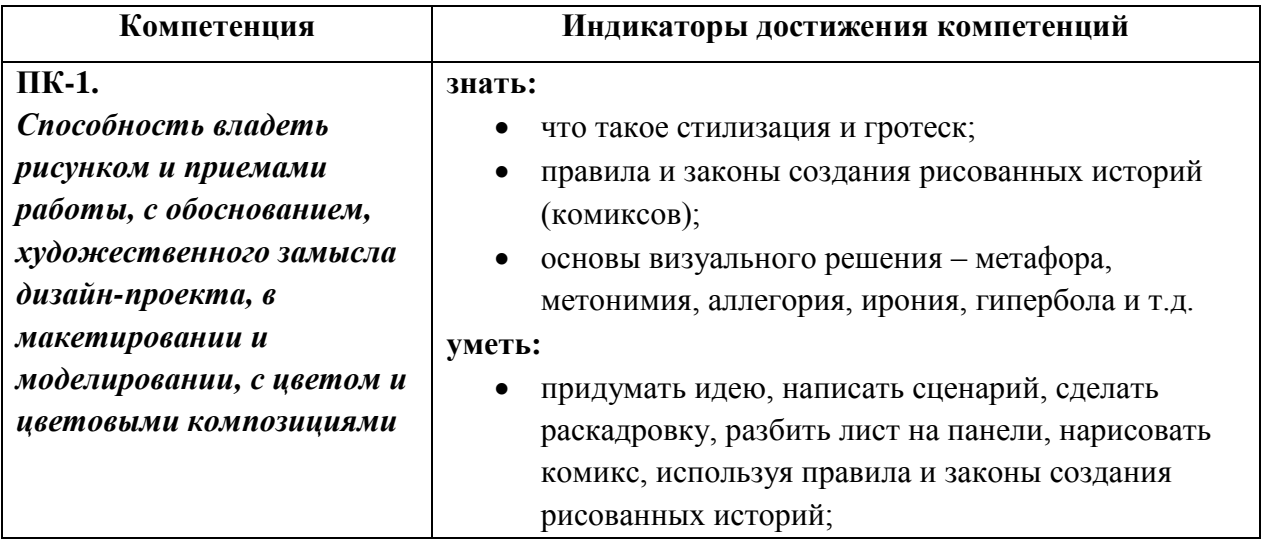

# **3. ТРЕБОВАНИЯ К РЕЗУЛЬТАТАМ ОСВОЕНИЯ ДИСЦИПЛИНЫ**

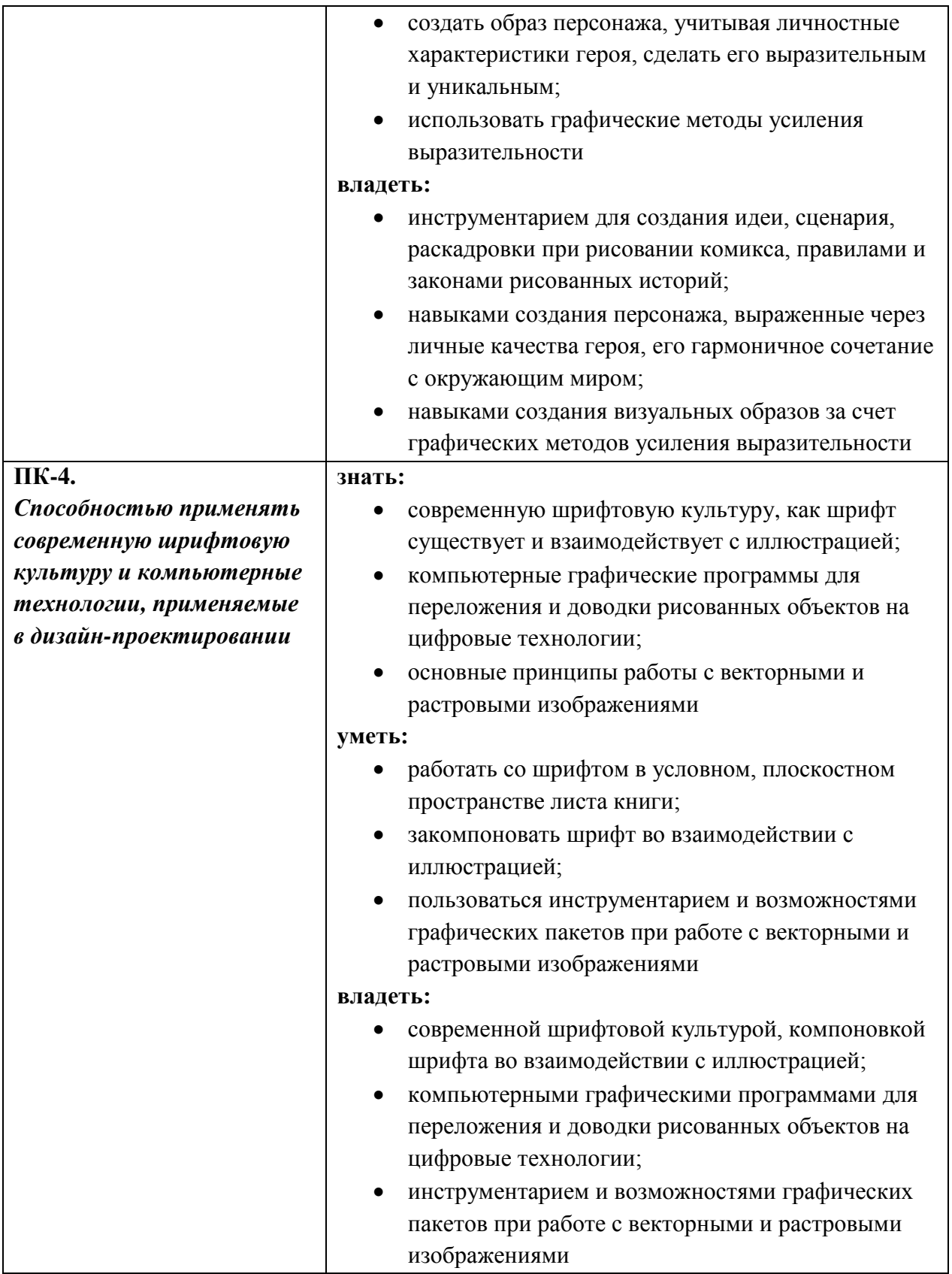

# **4. ОБЪЕМ ДИСЦИПЛИНЫ И ВИДЫ УЧЕБНОЙ РАБОТЫ**

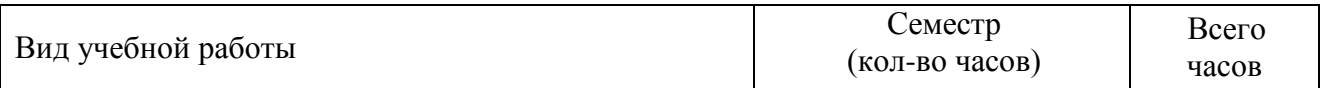

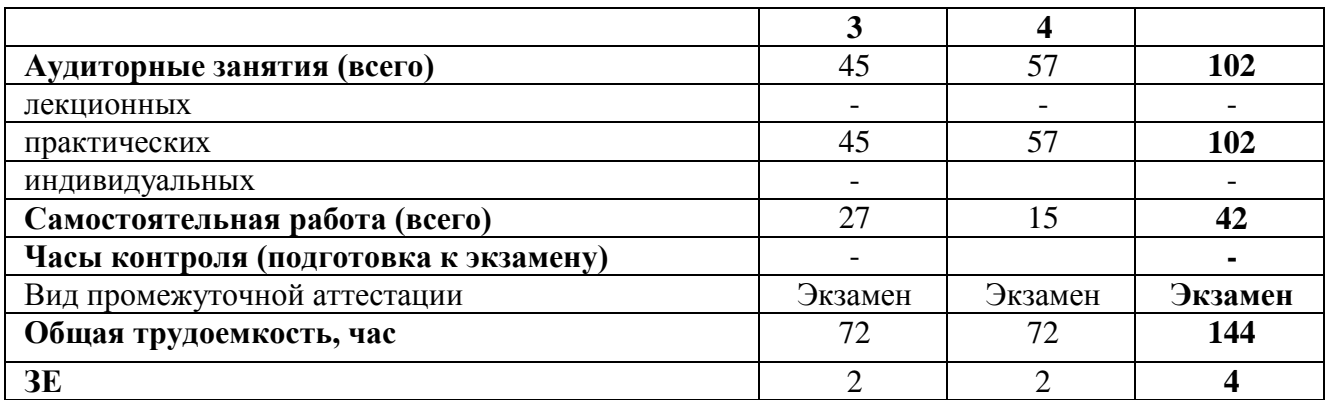

# 5. СОДЕРЖАНИЕ ДИСЦИПЛИНЫ

# 5.1. Содержание разделов дисциплины

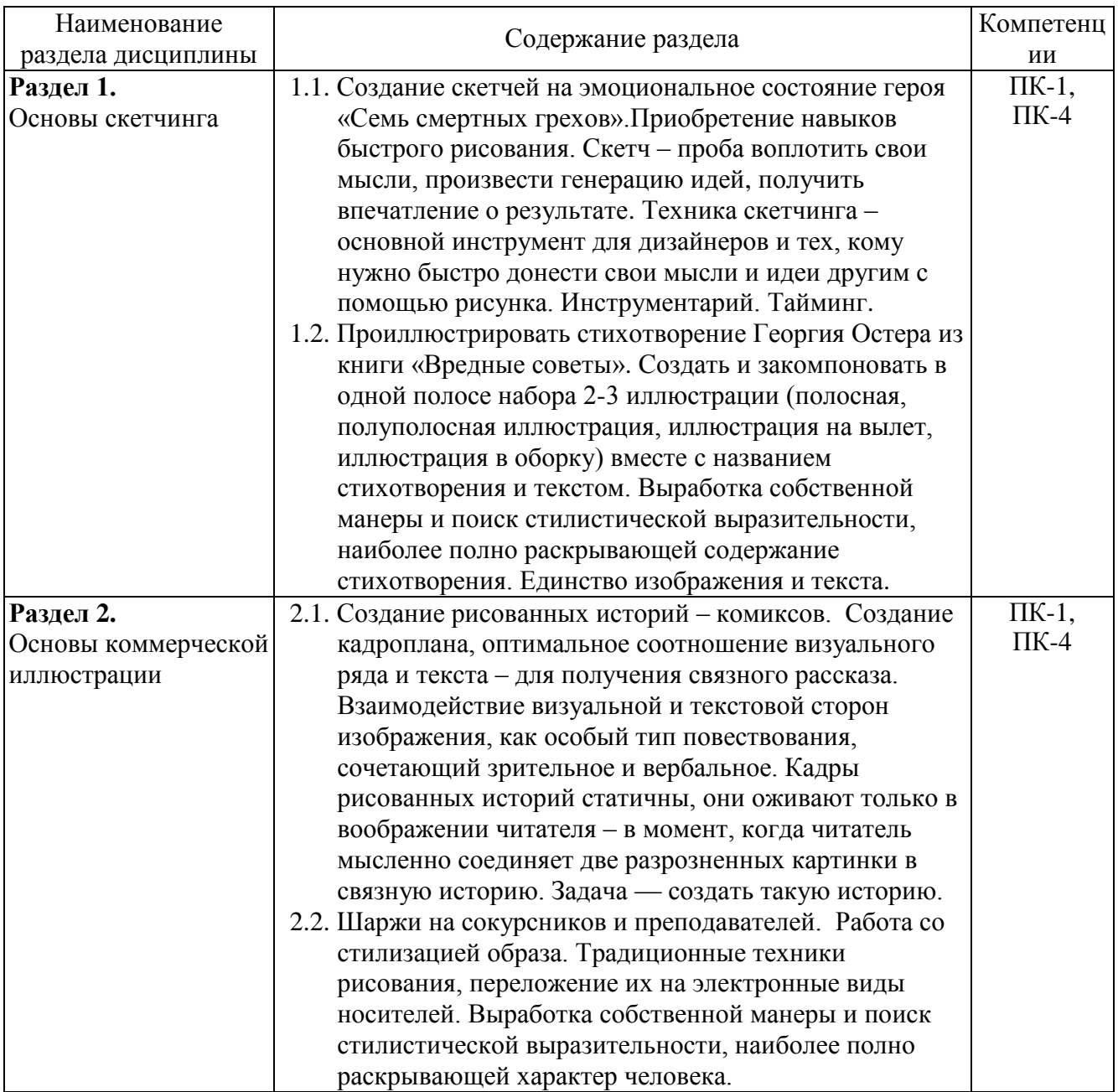

# 5.2. Разделы дисциплины и виды занятий

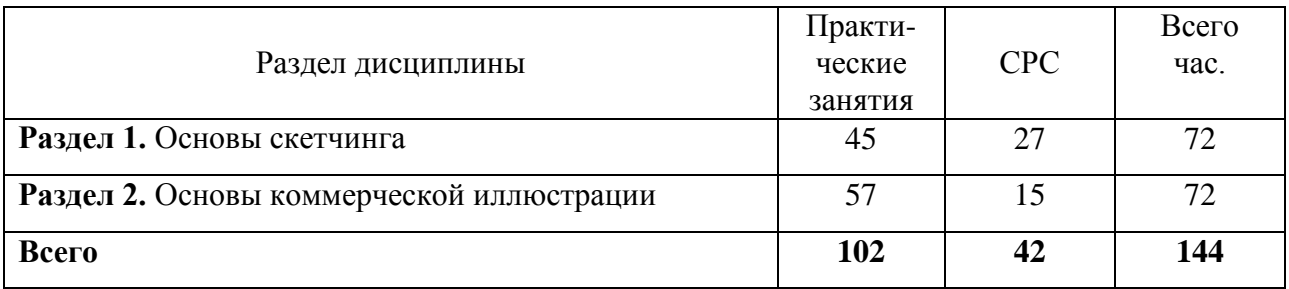

# **6. УЧЕБНО-МЕТОДИЧЕСКОЕ И ИНФОРМАЦИОННОЕ ОБЕСПЕЧЕНИЕ ДИСЦИПЛИНЫ**

# **6.1. Основная литература**

- 1. Герчук Ю.Я. Художественные миры книги. М.: Книга, 1989
- 2. Тайные знания коммерческих иллюстраторов. Яна Франк. Издательство: Студия Артемия Лебедева, 2010
- 3. Звонарѐва Л., Кудрявцева Л. Andersen и русские иллюстраторы. М.: Арбор, 2005
- 4. Кудрявцева Л.С. Собеседники поэзии и сказки: об искусстве художников детской книги. – М.: Московские учебники, 2008
- 5. Лоренс Зиген. Цифровая иллюстрация. Мастер-класс по креативному имиджмейкингу. Издательство: Астрель, АСТ, 2005

## **6.2. Дополнительная литература**

- 1. Кричевский В. Николай Ильин: У меня есть кое-какие мысли относительно наборной обложки. Издательство: Студия "Самолет", 2000 г
- 2. Фундаментальные основы креативной рекламы. Кен Бартеншоу, Ник Махон, Кэролайн Барфут. Издательство: 3dCooking, 2008
- 3. Лесняк В. Графический дизайн (основы профессии). Издательство: Индекс Маркет, 2011
- 4. В. Папанек. Дизайн для реального мира. Предисловие В. Аронова, 2010
- 5. Яна Франк. 365 дней очень творческого человека. Издательство: Манн, Иванов и Фербер, 2010
- 6. Лапин А.И. Плоскость и пространство, или Жизнь квадратом. Издательство: Леонид Гусев, Мила Сидоренко, 2008
- 7. Каталог «Современная иллюстрация». Издательство: Index Design & Publishing, 2007
- 8. Добкин С.Ф. Оформление книги. Редактору и автору. М.: Книга, 1986
- 9. Адамов Е.Б., Бельчиков И.Ф. и др. Художественное конструирование и

оформление книги. – М.: Книга, 1971

10. Герчук Е. Архитектура книги. Издательство: «ИндексМаркет», 2011

### **6.3. Необходимые базы данных, информационно-справочные и поисковые системы**

- 1. [Электронная библиотечная система федерального государственного](file:///C:\Users\I\Downloads\�����������%20������������%20�������%20������������%20����������������%20����������%20����������������%20����������%20�������%20�����������)  [бюджетного образовательного учреждения высшего образования](file:///C:\Users\I\Downloads\�����������%20������������%20�������%20������������%20����������������%20����������%20����������������%20����������%20�������%20�����������)  [«Сибирский государственный институт искусств имени Дмитрия](file:///C:\Users\I\Downloads\�����������%20������������%20�������%20������������%20����������������%20����������%20����������������%20����������%20�������%20�����������)  [Хворостовского» \(ЭБС СГИИ имени Д. Хворостовского\).](file:///C:\Users\I\Downloads\�����������%20������������%20�������%20������������%20����������������%20����������%20����������������%20����������%20�������%20�����������) – URL: <http://192.168.2.230/opac/app/webroot/index.php> (в локальной сети вуза) или <http://80.91.195.105:8080/opac/app/webroot/index.php> (в сети интернет).
- 2. Электронная библиотечная система Издательства «Лань». URL: [https://e.lanbook.com](https://e.lanbook.com/)
- 3. Электронная библиотечная система «Юрайт». URL: [https://urait.ru/catalog/organization/1E5862E7-1D19-46F7-B26A-](https://urait.ru/catalog/organization/1E5862E7-1D19-46F7-B26A-B7AF75F6ED3D)[B7AF75F6ED3D](https://urait.ru/catalog/organization/1E5862E7-1D19-46F7-B26A-B7AF75F6ED3D)
- 4. Научная электронная библиотека eLIBRARY.RU. URL: [http://elibrary.ru/org\\_titles.asp?orgsid=13688](http://elibrary.ru/org_titles.asp?orgsid=13688)
- 5. Национальная электронная библиотека проект Российской государственной библиотеки. - URL:<https://rusneb.ru/>
- 6. Информационно-правовая система "Консультант Плюс". Доступ осуществляется со всех компьютеров локальной сети вуза.

#### **7. Материально-техническое обеспечение дисциплины**

#### **Материально-технические условия для реализации образовательного процесса**

Для проведения аудиторных занятий и организации самостоятельной работы по дисциплине Институт располагает на праве собственности материально техническим беспечением образовательной деятельности: помещениями, соответствующими действующим противопожарным правилам и нормам, и оборудованием:

#### **Для аудиторных занятий:**

Подиумы для постановок, мольберты, столы, стулья, стеллажи

#### **Для организации самостоятельной работы:**

1. Компьютерным классом с возможностью выхода в Интернет;

2. Библиотека, укомплектованная фондом печатных, аудиовизуальных и электронных документов, с наличием:

- читальных залов, в которых имеются автоматизированные рабочие места с доступом к электронным информационным образовательным ресурсам института и библиотеки, выходом в интернет;

- фонотеки, оборудованной аудио и видео аппаратурой, автоматизированными рабочими местами с доступом к электронным информационным образовательным ресурсам института и библиотеки, выходом в интернет.

Помещения для самостоятельной работы обучающихся оснащены компьютерной техникой с возможностью подключения к сети «Интернет» и обеспечением доступа в электронную информационно-образовательную среду вуза.

При использовании электронных изданий Институт обеспечивает каждого обучающегося рабочим местом в компьютерном классе с выходом в Интернет в соответствии с объемом изучаемых дисциплин. Каждому обучающемуся предоставляется доступ к сети интернет в объеме не менее 2 часов в неделю.

#### **7. ТРЕБУЕМОЕ ПРОГРАММНОЕ ОБЕСПЕЧЕНИЕ**

Организация обеспечена необходимым комплектом лицензионного программного обеспечения:

Операционная система: (Microsoft Corporation) Windows 7.0, Windows 8.0.

Приложения, программы: Microsoft Office 13, Adobe Reader 11.0 Ru, WinRAR, АИБСAbsotheque Unicode (со встроенными модулями «веб-модуль OPAC» и «Книгообеспеченность»), программный комплекс «Либер. Электронная библиотека», модуль «Поиск одной строкой для электронного каталога AbsOPACUnicode», модуль «SecView к программному комплексу «Либер. Электронная библиотека».